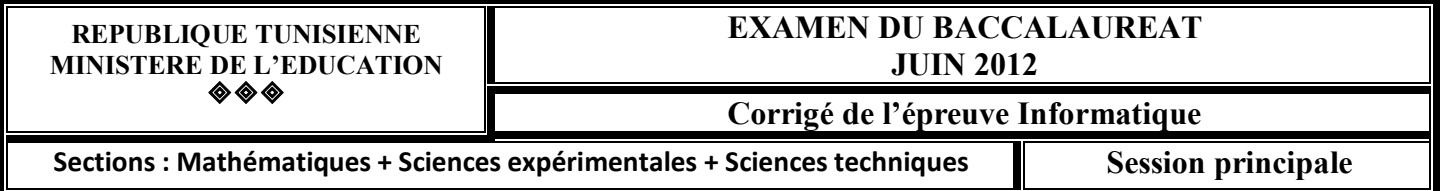

## **Partie I : 6 points**

#### **Exercice n°1:** (**2 points = 8 \* 0,25**)

Donner les valeurs des variables indiquées :

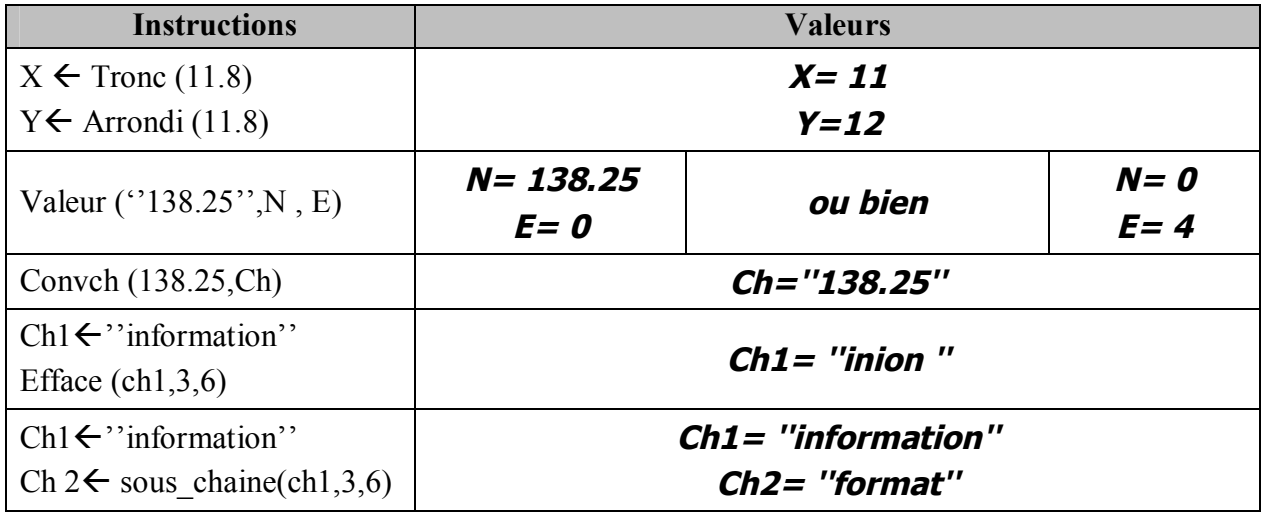

#### **Exercice 2 : (4 points)**

**1°) Algorithme de la fonction Fact :** *0) Def FN Fact (n : entier) : entier 1) F← 1 Pour i de 2 à n faire F ← F \* i Fin Pour 2) Fact ← F 3) Fin fact* **2°)Algorithme de la fonction somme :** *0) Def FN Somme (n : entier) : réel 1) S← 1 Pour i de 1 à (n div 2) faire S← S+( 1/FN Fact(2\*i +1)) Fin Pour 2) Somme←S 3) Fin Somme*

**N. B. : Le type de la fonction Fact peut être : Entier Long ou Réel.**

**Partie II : 14 points**

*1/ Analyse du programme principal*

*Résultat = Proc Affiche (T,M,n) T.D.N.T (T,M) = Proc Trier(T,M,n) (T,M,n) = Proc Saisie(n) Proc Lecture(T,M,n)*

*Type Tab1 = tableau de 20 chaines Tab2 = tableau de 20 réels*

### *T.D.O.G*

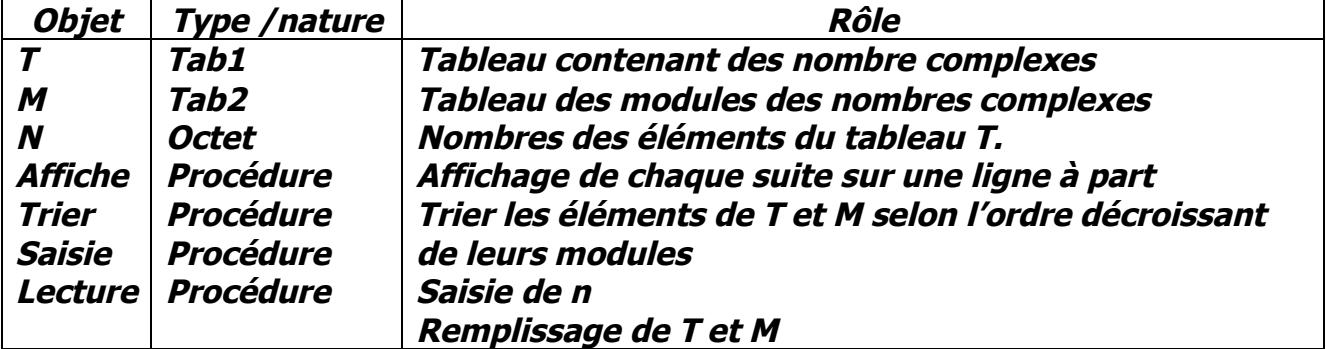

 *2/Analyse des modules Analyse de la procédure saisie :*

```
 Def Proc saisie (Var n : octet)
 Résultat = n
n = [ ] Répéter
```
*<sup>n</sup> <sup>=</sup> donnée ("Entrer le nombre des éléments du tableau : ") Jusqu'à (n Dans [2..20])* 

*Fin saisie*

*Analyse de la procédure lecture :*

 *Def Proc Lecture (Var T : tab1 ; Var M : Tab2 ; n : octet)*

 *Résultat = (T,M)*

```
(T,M) = [ ] Pour i de 1 à N faire
                 Proc Saisie_partie(a)
                 Proc Saisie_partie(b)
                 Convch (a,ch1)
                 Convch (b,ch2)
                 T[i]← Ch1 + "+" + Ch2 + "i"
                 M[i] ← racinecarrée (carré(a)+carré(b))
              FinPour
```
*Fin Lecture*

*T.D.O.L*

| <b>Objet</b>            | <b>Type</b>   | <b>Rôle</b>                                 |
|-------------------------|---------------|---------------------------------------------|
|                         | <b>Octet</b>  | <b>Compteur</b>                             |
| а                       | <b>Entier</b> | Désigne la partie réelle du nombre complexe |
| b                       | <b>Entier</b> | T[i]                                        |
| Ch1                     | <b>Chaine</b> | Désigne la partie imaginaire du nombre      |
| Ch2                     | <b>Chaine</b> | complexe T[i]                               |
| Saisie partie procédure |               | Conversion de a en chaine                   |
|                         |               | Conversion de b en chaine                   |
|                         |               | Saisie d'un entier positif                  |

# *Analyse de la procédure saisie\_partie :*

 *Def Proc saisie\_partie (Var k : entier) Résultat = k k = [ ] Répéter k <sup>=</sup> donnée ("Entrer un entier naturel non nul :") Jusqu'à (k>0) Fin saisie\_partie*

*Analyse de la procédure Trier :*

 *Def Proc Trier (Var T : tab1 ; Var M : tab2 ; n : octet) Résultat = (T, M) (T,M ) = [ ] Pour i de 1 à (n-1) faire ind← FN Indmax(M,n,i) Aux1← T[ind] T[ind]← T[i] T[i] ←Aux1 Aux2 ← M[ind] M[ind]← M[i] M[i] ←Aux2 Finpour*

*Fin Trier*

*T.D.O.L*

| <b>Objet</b>     | Type            | Rôle                                               |
|------------------|-----------------|----------------------------------------------------|
| <b>Indmax</b>    | <b>Fonction</b> | Rechercher l'indice du maximum dans la partie i  n |
| Ind              | <b>Octet</b>    | du tableau M Variable intermédiaire                |
| Aux1             | <b>Chaine</b>   | <i><b>Variable intermédiaire</b></i>               |
| Aux <sub>2</sub> | Réel            | <i><b>Variable intermédiaire</b></i>               |

*Analyse de la fonction indmax*

*Def FN Indmax (M : tab2 ; n , i : octet) : octet Résultat = indmax←ind Ind = [ ind ←i] Pour j de (i+1) à n Faire Si M[j] <sup>&</sup>gt; M[ind] Alors ind←j FinSi*

*Fin indmax*

*T.D.O.L*

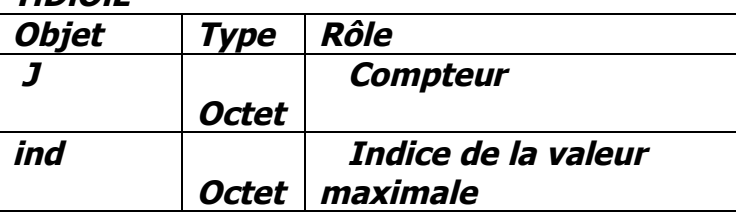

*Analyse de la procédure affiche*

 *Def Proc Affiche (T : tab1 ; M : tab2 ; n : octet) Résultat = [Ecrire (T[1] , " ")] Pour i de 2 à N faire Si M[i] <> M[i-1] Alors Retourligne FinSi Ecrire (T[i] , " ") FinPour*

*Fin Affiche*

*N.B. : L'instruction retourligne peut être remplacée par l'instruction Ecrire().*

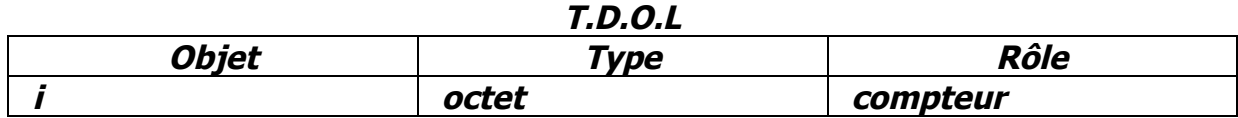